Finanzamt

**Steuernummer** 

## Name der Gesellschaft / Gemeinschaft

## **Aufteilung von Besteuerungsgrundlagen in den Fällen des § 15 a EStG**

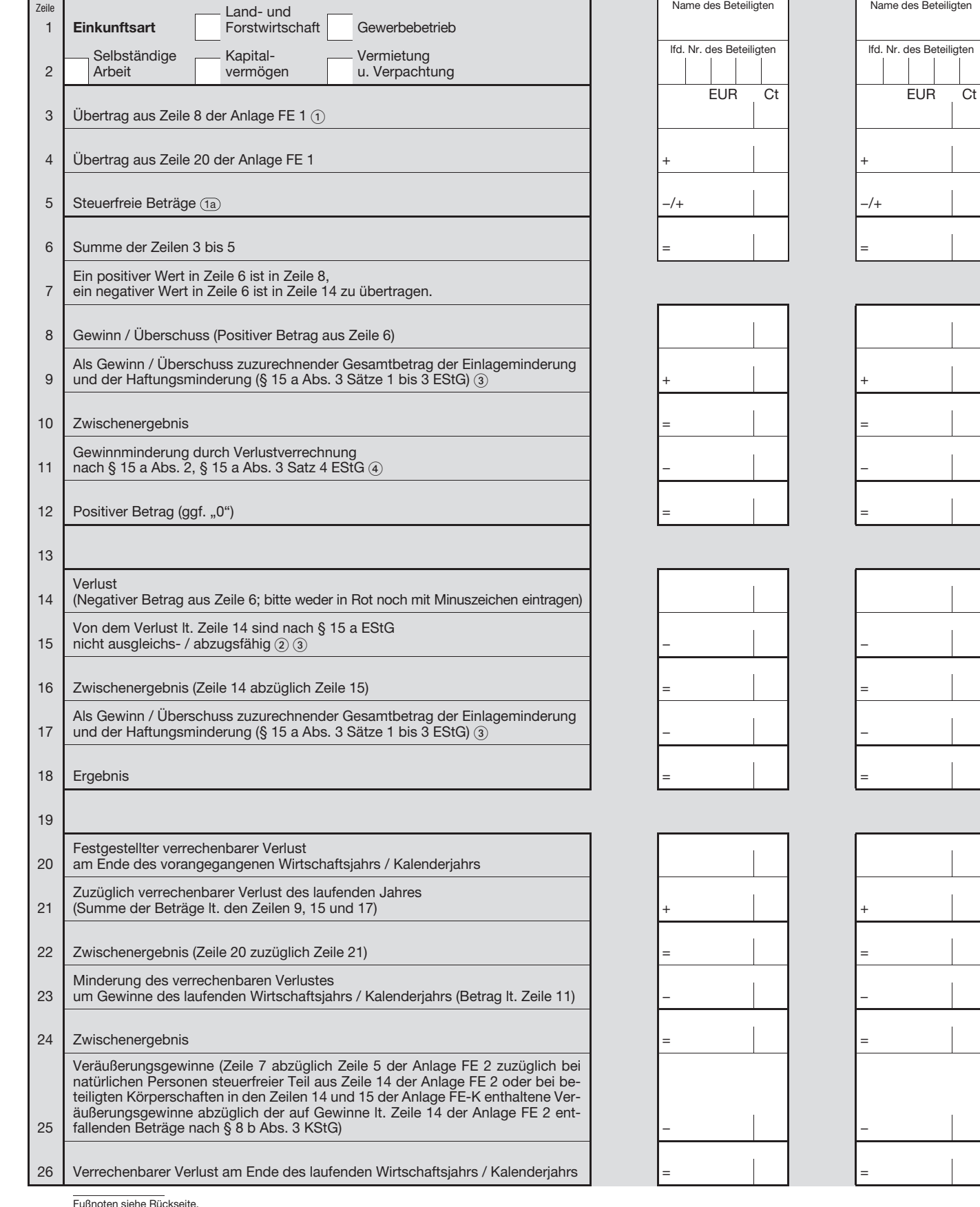

lfd. Nr. des Beteiligten EUR Ct 0,00

**Anlage FE-V 2004**

**zur gesonderten und einheitlichen Feststellung von Grundlagen für die Einkommensbesteuerung**

Name des Beteiligten

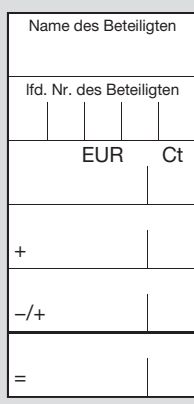

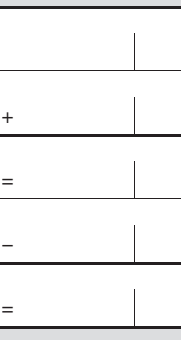

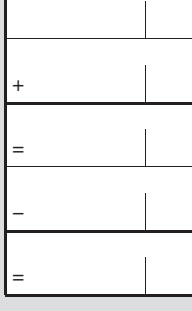

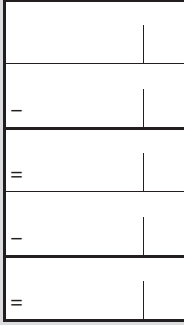

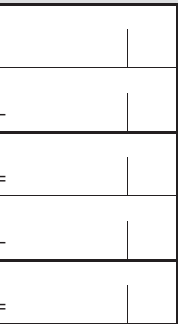

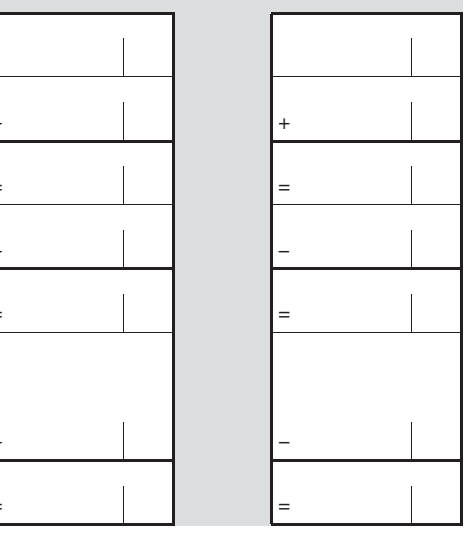

Fußnoten siehe Rückseite.

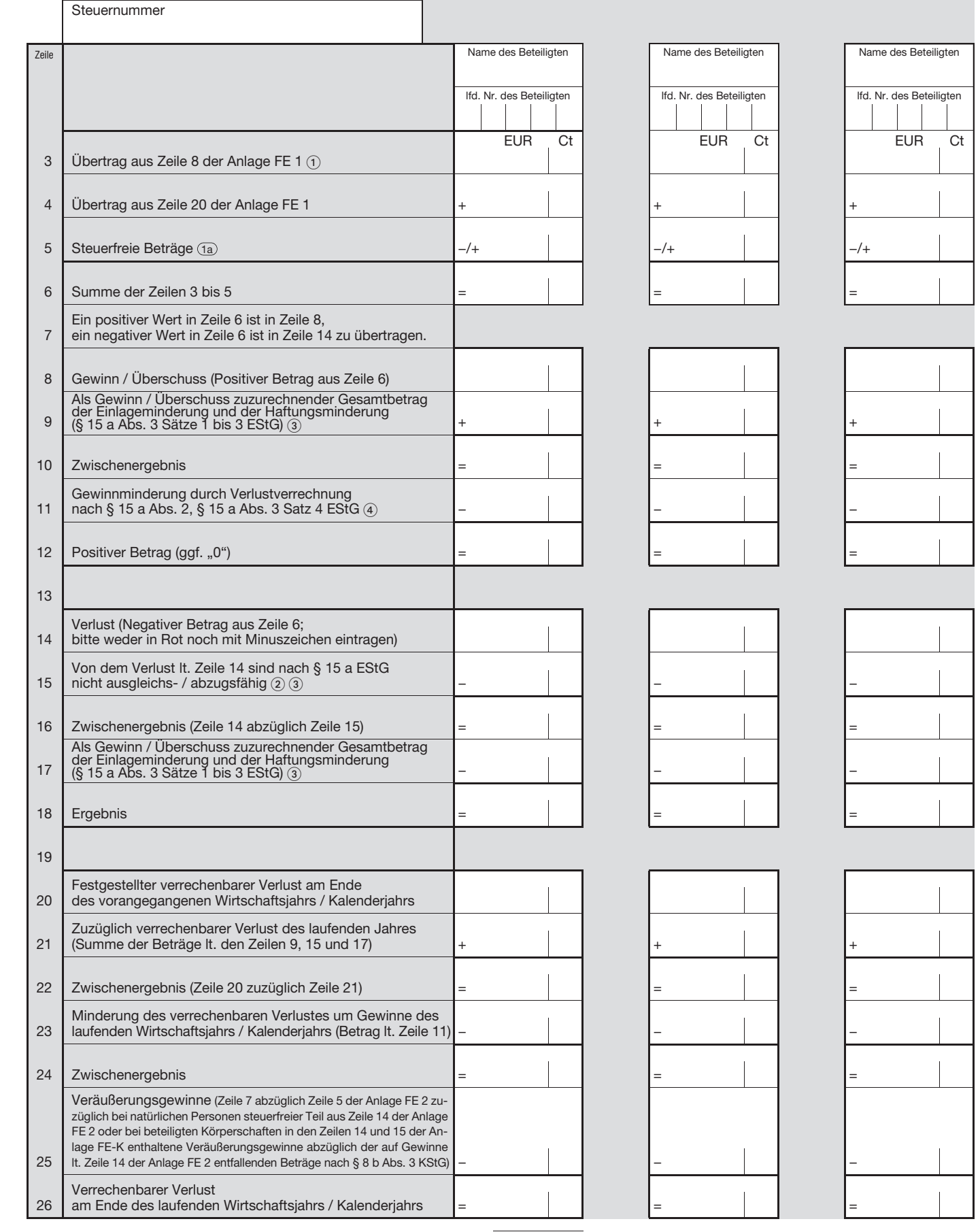

(i) Beim Zusammentreffen von laufenden Gewinnen / Verlusten mit Veräußerungsgewinnen (Zeile 7 der<br>
Anlage FE 2) ist die Berechnung zunächst für das laufende Ergebnis durchzuführen; ein danach ins-<br>
gesamt verbleibender ve

Festgestellter verrechenbarer Verlust für das Vorjahr (vgl. Zeile 20) zuzüglich Betrag aus Zeile 9,<br>höchstens Betrag lt. Zeile 8.

.iiin Sofern in Zeile 25 die Begrenzung auf Zeile 24 zum Zug kommt, ist der Betrag, um den der steuer⊜<br>pflichtige Teil der im Veräußerungsgewinn enthaltenen Halbeinkünfte den Betrag It. Zeile 25 über<br>steigt, in Zeile 9 de

**Nur vom Finanzamt auszufüllen**

Diese Anlage ist Bestandteil des Feststellungsbescheids für 2004

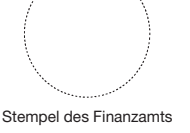